# **Exposés sur LATEX**

#### **Cours 6**

#### **Des packages [pour sauver les apparences](#page-0-0)**

#### Thierry Masson

Centre de Physique Théorique Campus de Luminy, Marseille

<span id="page-0-0"></span>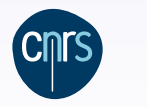

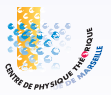

#### **Des packages [pour sauver les apparences](#page-0-0)**

#### **Cours 6 – Des packages [pour sauver les apparences](#page-0-0)**

- [Des outils techniques utiles](#page-2-0)
- [La gestion de la couleur](#page-11-0)
- [La gestion des tableaux](#page-16-0)
- [La gestion des listes](#page-23-0)
- [La mise en page](#page-28-0)
- [Autres éléments du document](#page-37-0)

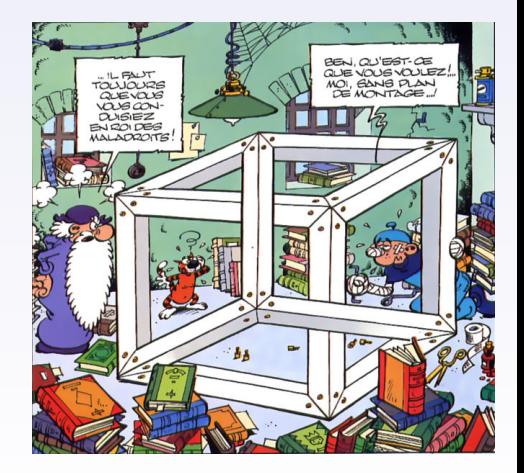

#### **Des** *packages* **[pour sauver les apparences](#page-0-0) de la présent de la parence de la parence de la parence de la parence de la parence de la parence de la parence de la parence de la parence de la parence de la parence de la paren [Des outils techniques utiles](#page-2-0)**

## <span id="page-2-0"></span>Où l'on apprend à se simplifier la vie en s'aidant de commandes bien utiles. . .

#### **Des** *packages* **[pour sauver les apparences](#page-0-0) qui des apparences qui des apparents de la parent de la parent de la parent de la parent de la parent de la parent de la parent de la parent de la parent de la parent de la parent**

## **La mise en boite**

Dans son principe fondamental,  $LATEX$  gère des boîtes : chaque lettre est une boite, chaque mot est un ensemble de boites (les lettres), les paragraphes sont des grosses boites. . .

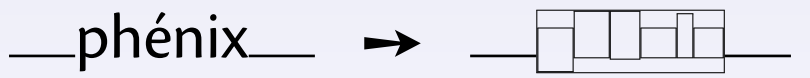

Chaque boite est définie par sa largeur (width), sa hauteur au dessus de la ligne de base (height) et sa profondeur en dessous de la ligne de base (depth).

Ainsi, lorsque LATEX a terminé de composer un tableau, ce dernier devient une boite dont il ne retient que les attributs de dimensions afin de la placer dans la page.

Dans de nombreuses commandes (comme celles qui suivent), il est possible d'utiliser les dimensions naturelles des objets  $LATEX$  sur lesquelles elles s'appliquent :

- \width désigne la largeur,
- \height désigne la hauteur,
- \depth désigne la profondeur,
- $\bullet \ \ttotal$ height désigne la hauteur totale \height+\depth.

La commande \phantom{-} n'imprime pas son contenu tout en créant la boite associée : a\phantom{phénix}b➙a b Cette commande permet de dépanner dans certaines mises en page difficiles.

**Des packages [pour sauver les apparences](#page-0-0) [Des outils techniques utiles](#page-2-0) Des outils techniques utiles** 

#### **La commande** \makebox

La commande \makebox [*largeur*] [position]  $\{-\}$  crée une boite de largeur finale *largeur* dont le contenu est positionné selon *position*=c,l,r,s.

Dans les exemples suivants, un cadre est ajouté pour visualiser la boite finale.

 $a\mathbf{a}\$ akebox{phénix}b  $\rightarrow a$ phénix $b$  (permet de créer des blocks insécables) a\makebox[5em][r]{phénix}b → a phénixb  $a\mathbf{1.5em}$ [1]{phénix}bcdef  $\rightarrow$  aphénixef a\makebox[5em][c]{phénix}b → a phénix b a\makebox[8em][s]{A B C D}b  $\rightarrow$  aA B a\makebox[2\width][l]{phénix}b  $\rightarrow$  aphénix a\makebox $[10\beta]$ [c]{phénix}b > a phénix

\framebox est comme \makebox avec un cadre en plus. Les longueurs \fboxrule et \fboxsep désignent l'épaisseur du trait et la séparation intérieure avec le texte.

\framebox{phénix}➙ phénix (défaut : \fboxrule=0.4pt, \fboxsep=3.0pt)

\setlength{\fboxrule}{1.5pt}\setlength{\fboxsep}{1pt} \framebox{phénix} ➙ phénix

 $\bigwedge$  Les commandes précédentes ne peuvent accepter qu'une boite déjà formatée (quelques mots, un tableau, une image. . . ) mais pas un paragraphe à mettre en forme. **Des** *packages* **[pour sauver les apparences](#page-0-0) de la présent de la parence de la parence de la parence de la parence de la parence de la parence de la parence de la parence de la parence de la parence de la parence de la paren** 

espaces verticaux.

#### **La commande** \parbox

La commande \parbox [*position*] [hauteur] [pos. interne] {largeur} {-} crée une boite dont le contenu est un paragraphe entier qu'il formate sur des lignes de largeur largeur. La hauteur finale est fixée par *hauteur*, le contenu est aligné verticalement selon pos. interne=t,c,b,s, le paramètre position=t,c,b fixe l'alignement vertical de la boite finale par rapport au texte ambiant.

A\parbox{5em}{...}B  $\rightarrow$  A $_{2,3}^{\text{aaaa}}$ a a a B A\parbox[t][\height][t]{5em}{...}B➙Aa a a a a a a a B a a a A\parbox[b][1.5\height][t]{5em}{...}B➙<sup>A</sup> a a a a a a a a a a a B Il existe un environnement équivalent nommé minipage : A\begin{minipage}[c][8ex][b]{5em} ... \end{minipage}B  $\rightarrow$  A $_{a \ a \ a \ a \ a \ a \ a}$ B a a a Lorsqu'on souhaite utiliser des environnements pour formater le paragraphe (center, flushleft, flushright. . . ) il est préférable d'utiliser minipage pour la gestion des

**Des** *packages* **[pour sauver les apparences](#page-0-0) de la présent de la parence de la parence de la parence de la parence de la parence de la parence de la parence de la parence de la parence de la parence de la parence de la paren** 

#### **La commande** \raisebox

La commande \raisebox{distance}[hauteur][profondeur]{-} relève son contenu d'une distance *distance* (+ vers le haut, − vers la bas), et produit une boite finale de hauteur hauteur et de profondeur profondeur.

Cette commande ne peut contenir qu'une boite déjà formatée.

a\raisebox{1ex}{phénix}b → a<sup>phénix</sup>b a\raisebox{1ex}[1ex][0pt]{phénix}b → a<mark><sup>phénix</sup></mark>b a\raisebox{-1ex}{phénix}b → a<sub>phénix</sub>b a\raisebox{-1ex}[2ex][12pt]{phénix}b → a $_{\text{phénix}}$ b a\raisebox{-1ex}[\height][\depth]{phénix}b → a<mark><sub>phénix</sub></mark>b

a\raisebox{1ex}[0pt][0pt]{phénix}b➙<sup>a</sup> phénixb

En combinant les commandes \makebox et \raisebox, on peut produire une boite dont toutes les dimensions sont nulles : codes es amnensions sont nanes.<br>a\raisebox{1.5ex}[0pt][0pt]{\makebox[0pt][c]{phénix}}b → ab a\raisebox{1.5ex}[0pt][0pt]{\makebox[0pt][l]{phénix}}b➙<sup>a</sup> phénix <sup>b</sup>

# **Le package calc**

Dans le langage  $T_FX$ , les opérations arithmétiques élémentaires sont réalisées grâce aux commandes \advance et \multiply dans une syntaxe assez lourde.

Le package **calc** apporte de la souplesse en donnant la possibilité de réaliser des opérations avec des notations mathématiques plus habituelles.

\newcounter{local} \setcounter{local}{2} \setcounter{local}{\value{local}\*3 + 5}

La commande \thelocal donne alors la valeur 11.

\newlength{\lgrlocale}

\setlength{\lgrlocale}{0.75\textheight-\textwidth/2} est accepté pour définir une dimension.

a\makebox[2\width+1em][c]{phénix}b  $\rightarrow$  a phénix

Les opérations possibles sont : +, -, \*, /, \ratio{-}{-} (rapport de deux longeurs) et \real{-} (nombre réel pour des multiplications).

\widthof{texte}, \heightof{texte}, \depthof{texte}, \totalheightof{texte} permettent de récupérer les dimensions de la boite définie par texte : \setlength{\lgrlocale}{\widthof{AA}} assigne la largeur de "AA" à \lgrlocale Les commandes  $\maxof{-} {-} e$  et  $\minof{-} {-}$  retournent respectivement les maxima et minima des expressions données dans leurs deux arguments (réels).

## **Le package ifthen**

La comparaison de différents éléments est possible en TFX. Le package **ifthen** simplifie les expressions conditionnelles. Il définit la commande \ifthenelse{-}{-}{-} où :

- 1 le premier argument est une condition à tester ;
- 2 le second argument est le code à exécuter si la condition est vraie ;
- 3 le troisième argument est le code à exécuter si la condition est fausse.

Les conditions peuvent être construites avec des parenthèses  $\setminus (\cdot)$  et les commandes \and, \or et \not. Les atomes élémentaires des conditions sont :

- $\langle num1\rangle$  <  $\langle num2\rangle$ ,  $\langle num1\rangle$  =  $\langle num2\rangle$ ,  $\langle num1\rangle$  >  $\langle num2\rangle$ ,
- $\bullet \ \iota$ sodd{ $\langle num \rangle$ },
- $\bullet \iota$  \isundefined{\cmd},
- $\bullet \ \text{equal}\$  {texte1} { texte2},
- $\bullet \ \l \text{lengthtest}\{\dim 1\} \lt \ \dim 2\}, \ \l \text{lengthtest}\{\dim 1\} = \ \dim 2\},$  $\langle$ lengthtest{ $\langle dim1\rangle$ > $\langle dim2\rangle$ },
- $\bullet \ \bot$ boolean{nom}.

Les commandes \newboolean{-} et \setboolean{-}{-} permettent de créer des booléens et de leur assigner la valeur true ou false.

On peut manipuler des boucles avec la commande \whiledo{test}{code}.

Le package **xifthen** ajoute d'autres tests.

### **Le package snapshot**

Le package **snapshot** répond à une question pratique : quels fichiers fournir ou conserver avec le document source pour que le tout compile correctement ? La réponse dépend bien sûr de la machine sur laquelle compiler le document. **snapshot** s'occupe de collecter dans un fichier .dep (dépendances) tous les fichiers appelés lors de la compilation, ainsi que leur version. Pour l'utiliser, il faut le placer avant tout le reste :

```
\RequirePackage{snapshot}
\documentclass[12pt]{article}
...
```
Après compilation, le fichier .dep contient des informations du type

```
*{application}{TeX} {1990/03/25 v3.x}
*{format} {LaTeX2e} {2009/09/24 v2.e}
*{class} {article} {2007/10/19 v1.4h}
*{file} {size12.clo} {2007/10/19 v1.4h}
*{package}{inputenc} {2008/03/30 v1.1d}
*{file} {utf8.def} {2008/04/05 v1.1m}
*{package}{textcomp} {2005/09/27 v1.99g}
*{file} {ts1enc.def} {2001/06/05 v3.0e}
*{package}{amsmath} {2000/07/18 v2.13}
```
#### **Des** *packages* **[pour sauver les apparences](#page-0-0) qui des apparences qui des apparents de la parent de la parent de la parent de la parent de la parent de la parent de la parent de la parent de la parent de la parent de la parent**

## **Le moteur** bundledoc **: tirer profit de snapshot**

On peut utiliser les informations fournies par **snapshot** dans le fichier .dep pour en faire automatiquement une archive, grâce au script PERL appelé bundledoc.

#### La commande

#### bundledoc --verbose snapshot.dep

construit une archive qui contient tous les fichiers utiles à la compilation, y compris les images et les fichiers de style personnels.

Il est donc possible de réaliser un "instantané" des fichiers utilisés dans un projet pour pouvoir le recompiler plus tard (des années ?).

De nombreuses options sont disponibles.

On peut utiliser un fichier de configurations, on peut inclure des types de fichiers particuliers, on peut exclure des dossiers.

#### bundledoc --exclude=/usr/local/texlive/ ...

exclut les fichiers déjà présents dans l'installation TeXLive.

 $\rightarrow$  très utile pour envoyer les documents sur les serveurs en ligne, comme  $arXiv^{\circ}$  $arXiv^{\circ}$ . .

**Des packages [pour sauver les apparences](#page-0-0) [La gestion de la couleur](#page-11-0) [La gestion de la couleur](#page-11-0)**

## <span id="page-11-0"></span>Où l'on apprend à colorier son document. . .

**Des packages [pour sauver les apparences](#page-0-0) [La gestion de la couleur](#page-11-0)**

#### **Le package color**

Le package **color** permet de gérer les couleurs dans LAT<sub>E</sub>X.

Comme pour les graphiques, tex ne gère pas directement les couleurs : ce sont les drivers qui s'en occupent. Il faut donc préciser quel chemin de production on utilise :

 $\{\text{usage}[divips] {\color{red}{\{color\}}\}$  charge les spécificités du driver dvips.

Autres options possibles : dvipdfm, pdftex, xetex...

Une couleur est définie à partir d'un modèle et d'une spécification :

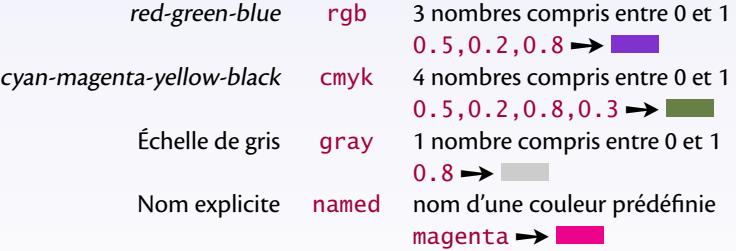

La commande

\definecolor{nom}{modèle}{spécification} définit une couleur nommée nom dans le modèle choisi.  $\definecolor{red}{\dot{0.8,0.85,1}} \rightarrow$ \definecolor{mygrey}{gray}{0.75}➙

#### **Des** *packages* **[pour sauver les apparences](#page-0-0) de la gestion de la gestion de la couleur de la gestion de la couleur Utilisation des couleurs**

Plusieurs commandes sont définies pour utiliser les couleurs.

- $\bullet \ \cdot \ \cdot$  \color { couleur} installe la couleur dont le nom est dans l'argument. Noir {\color{magenta} couleur} et noir → Noir couleur et noir
- $\bullet \ \text{testcolor}$  {  $\text{couleur}$  {  $\text{text}$  } imprime le texte dans la couleur sélectionnée. Noir \textcolor{magenta}{couleur} et noir➙Noir couleur et noir
- $\bullet \ \cdot \ \cdot \$  { colorbox { couleur} { texte},  $\ \cdot \ \cdot \ \cdot \ \cdot \$  { couleur2} { texte} produisent des boîtes de fond coloré.

\colorbox{magenta}{test}➙ test

\fcolorbox{blue}{magenta}{test}  $\rightarrow$  test Les longueurs \fboxrule et \fboxsep gèrent l'épaisseur du trait et de la séparation avec le texte (mêmes paramètres que pour \framebox).

 $\bullet \ \setminus$  pagecolor { couleur} colore le fond de la page.

Ces commandes acceptent une variante qui spécifie la couleur par un modèle : \color[modèle]{spécification} \textcolor[modèle]{spécification}{texte} \colorbox[modèle]{spécification}{texte} \fcolorbox[modèle]{spécification1}{spécification2}{texte} \pagecolor[modèle]{spécification}

**Des** *packages* **[pour sauver les apparences](#page-0-0) de la gestion de la gestion de la couleur de la gestion de la couleur** 

#### **Le package xcolor**

Le package **xcolor** étend sur de nombreux points le package **color** en fournissant d'autres modèles et une procédure pour créer des couleurs par mélanges. Il utilise essentiellement les mêmes options que **color**.

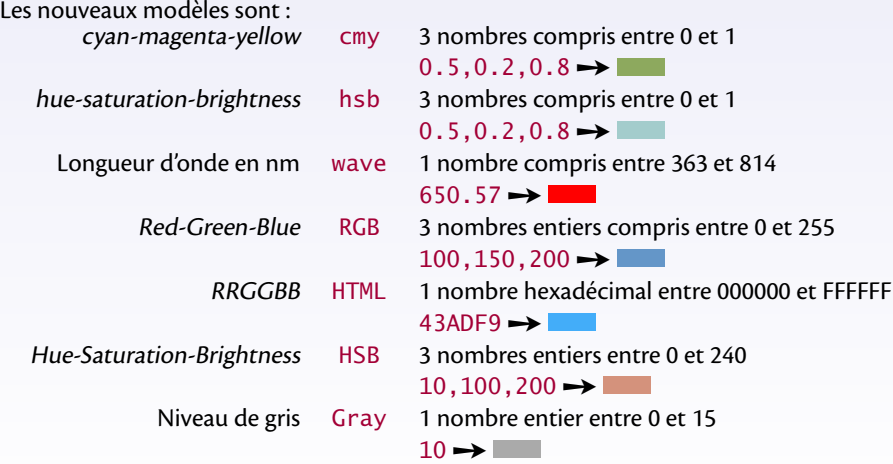

Il reprend et étend les commandes définies par **color** : \color, \textcolor, \colorbox, \fcolorbox et \pagecolor.

**Des** *packages* **[pour sauver les apparences](#page-0-0) de la gestion de la gestion de la couleur de la gestion de la couleur** 

#### **Les couleurs prédéfinies et les mélanges**

Le package **xcolor** définit les couleurs suivantes :

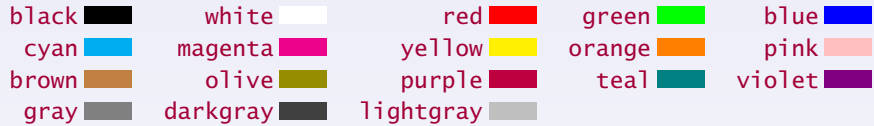

Les options dvipsnames, svgnames et x11names de **xcolor** chargent de nombreuses autres couleurs prédéfinies. Consulter la documentation de [xcolor](http://www.ctan.org/tex-archive/macros/latex/contrib/xcolor/xcolor.pdf)<sup>®</sup>. .

La commande \definecolor admet la même syntaxe que pour **color**. La commande \colorlet {couleur} { $m$ élange} définit une couleur à partir de mélanges :  $b$ lue!85!black  $\rightarrow$  , blue!65!black  $\rightarrow$  , blue!45!black  $\rightarrow$ -red → Couleur complémentaire) red!50!green!60!yellow  $\rightarrow$   $\blacksquare$ , red!50!green!20!yellow  $\rightarrow$   $\blacksquare$ red!50!green!20➙ (dernière couleur : white)

Les commandes \color, \textcolor, \colorbox, \fcolorbox et \pagecolor acceptent directement des couleurs sous forme de mélanges : \textcolor{blue!85!black}{test}➙test

Le package **xcolor** fournit beaucoup d'autres fonctionnalités, en particulier la possibilité de transformer une couleur d'un modèle dans un autre.

L'option gray convertit toutes les couleurs en niveaux de gris  $\rightarrow$  impression en N & B.

**Des packages [pour sauver les apparences](#page-0-0) [La gestion des tableaux](#page-16-0) [La gestion des tableaux](#page-16-0)**

<span id="page-16-0"></span>Où on découvre comment réaliser des tableaux avec des colonnes de différentes formes. . .

#### **Des packages [pour sauver les apparences](#page-0-0) [La gestion des tableaux](#page-16-0) Rappels sur les tableaux**

L'environnement tabular définit les commandes suivantes pour le formatage des colonnes d'un tableau :

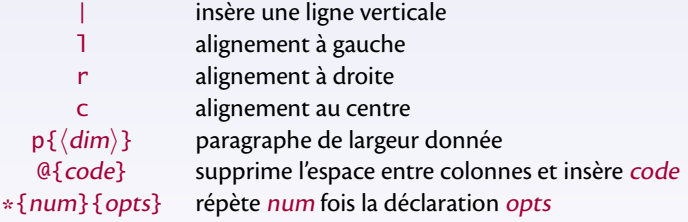

Les paramètres suivants déterminent l'aspect du tableau :

\tabcolsep moitié de la largeur de l'espacement entre les colonnes (6pt) \arrayrulewidth épaisseur des traits du tableau (0.4pt) \doublerulesep séparation entre les doubles traits (||) (2pt) \arraystretch fraction avec laquelle l'espace entre lignes est multiplié (1.0)

Par exemple, \renewcommand{\arraystretch}{1.5} écarte les lignes de 50%.

**Des packages [pour sauver les apparences](#page-0-0) [La gestion des tableaux](#page-16-0) La gestion des tableaux** 

#### **Le package array**

Le package **array** définit d'autres commandes de formatage :

 $m\{\langle dim \rangle\}$  colonne de largeur donnée, verticalement centrée  $b\{\langle dim \rangle\}$  colonne de largeur donnée, verticalement en bas >{code} insère code avant les données d'une cellule <{code} insère code après les données d'une cellule !{code} insère code entre deux colonnes

La commande \newcolumntype $\{-\}\{-\}$  permet de définir des nouveaux types de colonnes en utilisant la syntaxe des déclarations de colonnes.

La dimension \extrarowheight s'ajoute à la hauteur des cellules.

```
\setlength{\extrarowheight}{4pt}
\begin{tabular}{|>{\large}c|>{\bfseries}l|}
\hbox{hline A & B \ \n}\hline 100 & 50 \\ \hline
\end{tabular}
                                                            A B
                                                           100 \mid 50\newcolumntype{R}{>{$}r<{$}}
\begin{tabular}{|R!{=}>{\bfseries}l|}
\hbox{hline a_1 & A \ \hline\hbox{hline } b_1 & B \ \hbox{hline }\end{tabular}
                                                              a1 = A
                                                              B
```
**Des packages [pour sauver les apparences](#page-0-0) [La gestion des tableaux](#page-16-0) La gestion des tableaux** 

#### **Le package array : autres exemples**

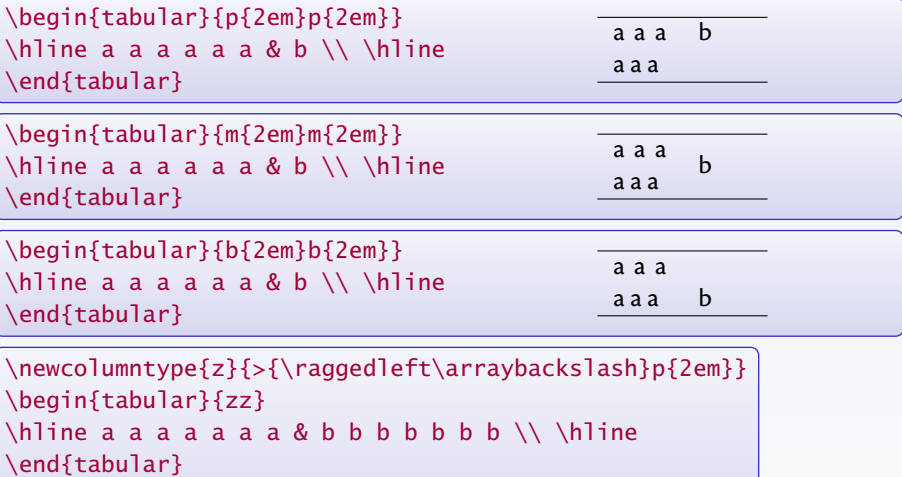

a a a a a a a b b b b b b b

Les commandes \raggedright et \centering peuvent aussi être utilisées.

 $\hat{B}$  Ces commandes redéfinissent  $\setminus$ , qu'il faut rétablir aussitôt avec  $\arctan\beta$ acks lash.

## **Le package tabularx**

L'environnement tabular\* admet un paramètre supplémentaire qui désigne la largeur finale du tableau. Pour atteindre ce but,  $LAT$ FX joue sur l'espace entre les colonnes.

Le package **tabularx** résout ce problème différemment : il définit l'environnement tabularx qui admet pour paramètre supplémentaire la largeur finale du tableau. Pour atteindre cette largeur, un nouveau type de colonne est défini :

X colonne de largeur automatiquement calculée

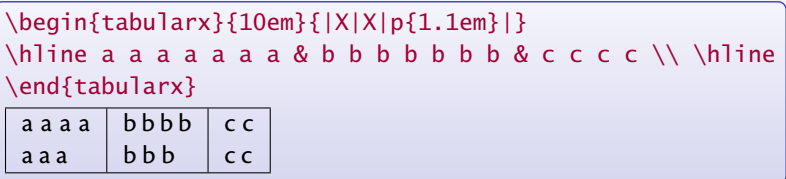

Toutes les colonnes de type X dans un tableau auront la même largeur.

**tabularx** est compatible avec **array**.

On peut définir de nouveaux types de colonnes avec  $\newcommand{\nn}{{0}'}$  newcolumntype ${-}$  {-}: \newcolumntype{Y}{>{\raggedright\arraybackslash}X}

Par définition, X est construit sur p $\{\langle dim \rangle\}$  où  $\langle dim \rangle$  est déterminée par l'algorithme de création du tableau. On peut redéfinir X pour utiliser m{ $\langle dim \rangle$ } ou b $\{\langle dim \rangle\}$  : \renewcommand\tabularxcolumn[1]{m{#1}} redéfinit X pour utiliser m{ $\dim$ }.

## **Couleurs dans les tableaux**

Le package **colortbl** permet de colorer les tableaux.

- $\bullet \ \cdot$ columncolor{couleur} colore le fond d'une rangée ;
- $\bullet \ \$ rowcolor { couleur } colore le fond d'une ligne entière ;
- $\bullet \ \ c$ ellcolor{couleur} colore le fond d'une cellule;
- \arrayrulecolor{couleur} colore les traits;
- $\bullet$  \doublerulesepcolor{couleur} colore l'espace entre les doubles traits.

```
\arrayrulecolor{green}\doublerulesepcolor{yellow}
\setlength{\arrayrulewidth}{2pt}
\begin{tabular}{|>{\columncolor{brown}}r||l|}
\hline \rowcolor{red} AA & BB \\ \hline
CC & DD \setminus \hline
EE & \cellcolor{cyan} FF \\ \hline
\end{tabular}
                                                               BB
                                                               CC DD
                                                         EE FF
```
On peut utiliser la commande \newcolumntype ${-}$ {-} avec ces commandes. L'option table de **xcolor** appelle **colortbl** et définit une commande \rowcolor[commandes]{ligne}{couleur1}{couleur2}

où les deux couleurs concernent les lignes impaires et paires, ligne désigne la première ligne où commencer l'alternance et commandes les commandes entre les lignes (\hline par exemple).

**Des packages [pour sauver les apparences](#page-0-0) [La gestion des tableaux](#page-16-0)**

### **Autres packages pour créer des tableaux**

Les packages **supertabular** (voir aussi son extension **xtab**) et **longtable** permettent de créer des tableaux s'étendant automatiquement sur plusieurs pages.

**hhline** permet de gérer les intersections des lignes horizontales et verticales doubles.

**arydshln** permet d'utiliser des traits pointillés comme séparations de cellules.

**multirow** définit une commande pour regrouper des cellules d'une même colonne.

**booktabs** introduit les commandes \toprule, \midrule et \bottomrule qui gèrent des espacements verticaux moins resserrés que  $\hbar$ line :

```
\begin{tabular}{@{}llr@{}}
\toprule
\multicolumn{2}{c}{AAA} &
\multicolumn{1}{c}{BBB}\\ \midrule
CCC & DDD & EE\\ \midrule
aa & bb & cc \setminusdd & ee & ff \\ \bottomrule
\end{tabular}
                                           AAA BBB
                                        CCC DDD EE
                                        aa bb cc
                                        dd ee ff
```
Il est utile de consulter la documentation de tous ces packages.

**Des packages [pour sauver les apparences](#page-0-0) [La gestion des listes](#page-23-0) [La gestion des listes](#page-23-0)**

#### <span id="page-23-0"></span>Où l'on s'initie à l'art difficile de bien faire ses listes. . .

#### **Des packages [pour sauver les apparences](#page-0-0) [La gestion des listes](#page-23-0)**

## **Les listes : la géométrie**

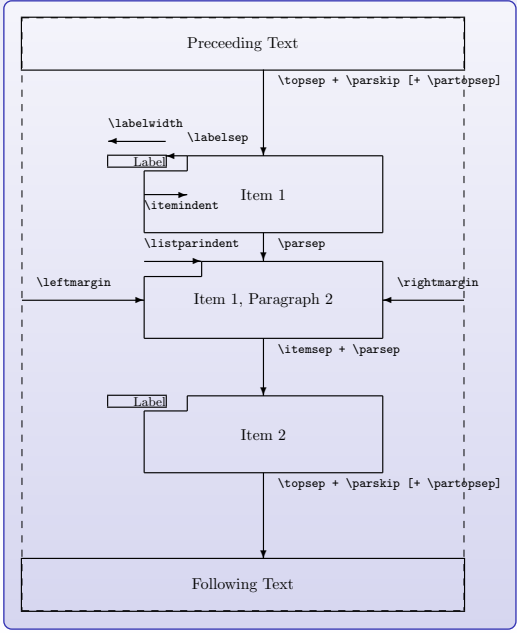

#### **Géométrie des listes**

Les dimensions verticales sont :

- \topsep
- \partopsep
- \parsep
- \itemsep

Les dimensions horizontales sont :

- $\bullet$  \leftmargin, \rightmargin
- \labelwidth
- \labelsep
- \itemindent
- \listparindent
- **→** pas facile à personnaliser !

**Des packages [pour sauver les apparences](#page-0-0) [La gestion des listes](#page-23-0)**

### **Les listes : personnalisation**

L'environnement list permet de définir des nouveaux types de listes, mais il faut maîtriser à la fois la géométrie décrite auparavant et les labels. Une telle définition peut ressembler à ceci :

```
\newenvironment{Description}
 {\begin{list}{}{\let\makelabel\Descriptionlabel
```
\setlength{\labelwidth}{40pt}%

\setlength{\leftmargin}{\labelwidth+\labelsep}}}%

{\end{list}}

\newcommand\*{\Descriptionlabel}[1]{\textsf{#1:}\hfil}

La première partie définit l'environnement Description avec des dimensions spécifiques. La commande \Descriptionlabel sert à placer les labels de la liste.

```
On a déjà vu que le package pifont définit les listes
\begin{equation*} \begin{bmatrix} \frac{d}{d} \\ \frac{d}{d} \end{bmatrix} \end{equation*}\begin{equation*} \begin{dingautolist}{\langle num \rangle} ... \end{dingautolist}
où \langle num \rangle est le numéro d'un des symboles de la police ZAPF DINGBATS.
La seconde liste est une énumération, elle incrémente \langle num \rangle à chaque \setminusitem.
pifont définit aussi les listes suivantes qui acceptent n'importe quelle famille de police :
\begin{equation*} \begin{bmatrix} \frac{m}{\gamma} . . . \end{bmatrix} \end{equation*}\begin{equation*} \begin{Piautolist}{fmy}{\munum}} ... \end{Piautolist}
```
#### **Des packages [pour sauver les apparences](#page-0-0) [La gestion des listes](#page-23-0) Le package enumitem**

Le package **enumitem** aide à modifier certains paramètres des 3 listes usuelles itemize, enumerate et description.

```
\begin{enumerate}[label=\emph{\alph*}), parsep=2ex]
    \item ...
    \item ...
\end{enumerate}
```
Il est possible de définir de nouvelles listes :

\newlist{maliste}{enumerate}{3} \setlist[maliste,1]{label=\alph\*),font=\sffamily\bfseries} \setlist[maliste,2]{label=\arabic\*),font=\sffamily\bfseries}

Les dimensions modifiables sont topsep, partopsep, parsep, itemsep, leftmargin, rightmargin, listparindent, labelwidth, labelsep. On peut personnaliser la police avec font=... et le label avec label=.... B Ce package n'est pas compatible avec l'option french de **babel**. Après l'appel de **babel**, il faut utiliser la commande \frenchbsetup{StandardLists=true} pour que french ne change pas les listes de  $LATEX$ .

**Des packages [pour sauver les apparences](#page-0-0) [La gestion des listes](#page-23-0)**

# **Le package paralist**

Le package **paralist** permet de modifier facilement les items des listes usuelles à l'aide d'une syntaxe très simple :

```
\begin{enumerate}[{exemple} a)]...
\begin{enumerate}[{A}-1]...
\begin{enumerate}[\bfseries {Item} I]...
```
qui produisent :

exemple a), exemple b), exemple c)...

A-1, A-2, A-3. . .

**Item I**, **Item II**, **Item III**. . .

D'autres environnements de listes sont définis :

- inparaenum, inparaitem, inparadesc qui produisent des listes dans le même paragraphe ;
- compactenum, compactitem, compactdesc qui produisent les listes usuelles en versions plus compactes ;
- asparaenum, asparaitem, asparadesc qui produisent des listes où chaque item commence un nouveau paragraphe (indentation ordinaire d'un début de paragraphe).

Ce package comporte bien d'autres commandes de personnalisation utiles.

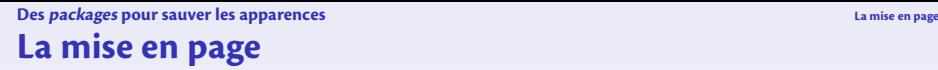

<span id="page-28-0"></span>Où l'on apprend à changer l'aspect de différents éléments de la page de texte. . .

# **Rappels sur les éléments d'une page et d'un document**

Une page composée par LAT<sub>F</sub>X est constituée de différents éléments :

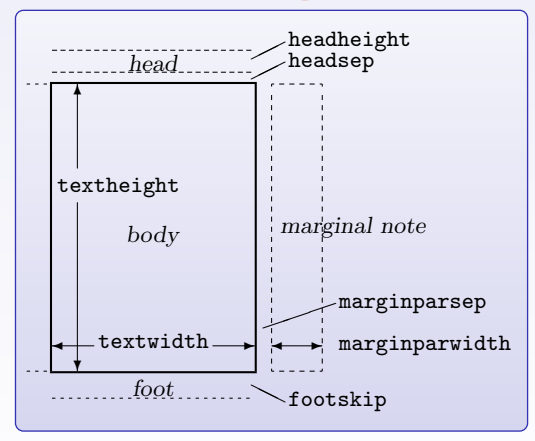

- l'entête, où figurent souvent le rappel des titres de chapitres et des sections ;
- le pied de page, où figurent souvent le numéro de la page ;
- des notes de bas de page  $(\text{footnote}\{-\})$ ;
- des notes dans la marge  $(\text{marginpar} {-}; )$
- et le corps du texte qui contient à son tour des paragraphes, divisions par chapitres et sections, *etc*.

# **Le style des pages**

 $LATEX$  introduit la commande \pagestyle{-} pour installer un style qui va gérer les entêtes et pieds de page.

La commande \thispagestyle $\{-\}$  n'affecte que la page en cours.

Par défaut, 4 styles sont prédéfinis :

empty L'entête et le pied de page sont vides.

plain L'entête est vide, le pied de page contient le numéro de la page centré.

- headings L'entête contient les chapitres et sections (ou sous divisions) ainsi que le numéro de la page, le pied de page est vide.
- myheadings L'entête contient le numéro de la page et des informations fournies par l'utilisateur, le pied de page est vide.

Dans la classe **book**, un chapitre commence dans le style plain, les autres pages sont dans le style headings par défaut.

Les commandes \markboth{mark1}{mark2} et \markright{mark3} servent à remplir l'entête dans les styles headings et myheadings.

L'esprit de ces commandes est que *mark1* correspond à une entrée principale, et *mark2* et mark3 à des entrées secondaires.

Les commandes \chapter, \section... utilisent ces commandes (ou plutôt des commandes équivalentes) en y insérant le libellé des chapitres, sections. . .

# **Les commandes** \leftmark **et** \rightmark

Il est possible de récupérer des données insérées dans \markboth{mark1}{mark2} et \markright{mark3}: on dispose des commandes \leftmark et \rightmark.

*Une fois la page terminée*, la situation est la suivante :

- \leftmark contient la valeur mark1 du *dernier* \markboth rencontré sur la page  $\rightarrow$  entrée principale.
- \rightmark contient la valeur mark2 ou mark3 du *premier* \markboth ou \markright rencontré depuis le début de la page, sinon du dernier de la page précédente → entrées secondaires.

En plus clair (?), dans le cas d'un livre : lorsque la page se termine, \leftmark récupère le nom du chapitre qui a été créé en dernier, alors que \rightmark récupère le nom de la première section créée en début de page (ou de la dernière section créée sur la page précédente).

Le package **extramarks** définit des nouvelles commandes pour récupérer les autres entrées des commandes \markboth et \markright :

- \firstleftmark récupère mark1 du *premier* \markboth rencontré sur la page ;
- \lastrightmark récupère mark2 ou mark3 du *dernier* \markboth ou \markright rencontré sur la page.

Ces commandes peuvent servir à définir de nouveaux styles de pages.

# **Le package fancyhdr**

Le package **fancyhdr** définit un nouveau style de page appelé fancy.

Ce style est composé de 6 parties : les parties gauches, centrées et droites de l'entête et du pied de page, qu'on peut personnaliser à l'aide des 2 commandes :

 $\frac{\frac{1}{-}}{-}$  et  $\frac{\frac{1}{-}}{-}$ .

L'argument optionnel utilise les lettres L, C, R pour désigner l'une des trois zones, et O, E pour désigner les pages impaires ou paires.

On peut définir l'aspect des lignes sous l'entête et au dessus du pied par les commandes \headrule et \footrule, et leur épaisseur par les commandes \headrulewidth et \footrulewidth.

```
\pagestyle{fancy} \fancyhead{} \fancyfoot{}
\fancyhead[LO]{\slshape\rightmark}
\fancyhead[RE]{\bfseries\leftmark}
\fancyfoot[LO,RE]{\thepage}\fancyfoot[RO,LE]{\today}
\renewcommand{\headrule}{\dotfill}
\renewcommand{\footrulewidth}{0pt}
```
La commande \fancypagestyle{-}{-} permet de redéfinir un style déjà défini. Si on n'utilise pas l'option twos i de, on peut utiliser les 6 commandes  $\label{1}$  \lhead{-}, \chead{-}, \rhead{-}, \lfoot{-}, \cfoot{-} et \rfoot{-}.

Lire la documentation pour plus d'informations.

# **Le package titlesec : le style des pages**

Le package **titlesec** permet de (re)définir des styles de page.

La commande \newpagestyle{nom}[options globales] {code} et son équivalent \renewpagestyle (re)définissent un style nommé nom selon le code donné par code. Les options globales s'appliquent aux entêtes et aux pieds. Le code code repose sur deux commandes \sethead[-][-][-]{-}{-}{-} et \setfoot[-][-][-]{-}{-}{-}. Ces lots de trois cases correspondent aux parties gauches, centrées et droites des entêtes et des pieds. Les parties optionnelles concernent les pages paires (voir les arguments comme sur un livre ouvert sur deux pages).

De nombreuses commandes permettent d'insérer dans ces arguments des données diverses :

- $\bullet$  \headrule, \footrule, et variantes... pour des filets;
- $\bullet$  \chaptertitle, \sectiontitle... pour les titres de chapitres...
- $\bullet$  \ifthechapter{-}{-}, \ifthesection{-}{-}...

Des options du package permettent de choisir le type des marks : outermarks, innermarks, topmarks, botmarks.

On peut aussi directement désigner ces marks grâce aux commandes :

\bottitlemarks, \toptitlemarks, \firsttitlemarks, \nexttoptitlemark, \outertitlemarks, \innertitlemarks.

# **Le package titlesec : exemples de styles**

Rédéfinition du style plain pour insérer la date et mettre le numéro de page à l'extérieur de la page, le tout en gras et dans la famille sans-sérif :

```
\renewpagestyle{plain}
  [\normalfont\sffamily\bfseries\mathversion{bold}]
  {\setminus\text{total}}[][]{}{}{\today}
   \sethead[\usepage][][]{}{}{\usepage}}
```
Définition d'un nouveau style :

```
\newpagestyle{main}
  [\normalfont\sffamily\bfseries\mathversion{bold}]
 {\headrule
  \setfoot[\today][][]{}{}{\today}
  \sethead[\usepage][][\ifthechapter%
     {\chaptertitlename\ \tthechapter\ - \chaptertitle\}{\chaptertitle}]
  {\ifthesection{\thesection\ - \sectiontitle}
     {\chaptertitle}}%
  {}{\usepage}}
```
### **Le package titlesec : les commandes de section**

La finalité première du package **titlesec** est de personnaliser l'apparence des commandes de type sections.

Deux commandes sont définies pour ça :

- $\bullet$  \titleformat{-}[-]{-}{-}{-}{-}[-] pour décrire comment rendre un commande du type  $\char`>chain$ ...
- \titlespacing\*{-}{-}{-}{-}[-] pour définir les espacements avant et après les commandes \chapter, \section...

Les arguments de \titleformat désignent des points précis comme : la forme générale du label (nouveau paragraphe, en ligne. . . ), le formatage général d'un point de vue typographique, le formatage du label seul, le formatage du titre seul, les espaces horizontaux entre le label et le titre...

Les arguments de \titlespacing\* concernent les espacements horizontaux à gauche et à droite, et les espacements verticaux avant et après.

Des commandes pour la justification et pour placer des filets sont fournies.

Des commandes plus légères sont aussi fournies pour personnaliser plus simplement les commandes \chapter, \section...

**→** Consulter la documentation pour des explications plus fournies et où de nombreux exemples sont donnés.

À noter que le package compagnon **titletoc** permet de personnaliser la table des matières dans le même esprit.

# **Le package titlesec : exemples**

Redéfinition du style des chapitres :

```
\titleformat{\chapter}[display]
 {\raggedright\normalfont\sffamily\LARGE\bfseries%
       \mathversion{bold}}
 {\chaptertitlename\ \thechapter}{0pt}{\huge}
```
\titlespacing\*{\chapter}{0pt}{20pt}{4ex plus 1ex minus 1ex} \assignpagestyle{\chapter}{empty} \newcommand{\chapterbreak}{\cleardoublepage}

Redéfinition du style des sections :

```
\titleformat{\section}
  {\normalfont\sffamily\large\bfseries\mathversion{bold}}
  {\thesection}{1em}{}
```

```
\titlespacing*{\section}{0pt}{3ex plus 2.5ex minus .8ex}
 {2ex plus .5ex}
```
**Des** *packages* **[pour sauver les apparences](#page-0-0) du document du document du document du document du document du document du document du document du document du document du document du document du document du document du document [Autres éléments du document](#page-37-0)**

<span id="page-37-0"></span>Où l'on apprend à personnaliser la page de garde et à encadrer de façon amusante du texte. . .

## **La page de garde**

Dans la classe **article**, la commande \maketitle produit une page de garde avec des données renseignées auparavant par l'auteur à l'aide des commandes  $\tilde{\iota}$  title $\{-\}$ ,  $\alpha t$  \author{-}, \date{-} et \thanks{-}.

On peut créer soi-même une mise en page convenable pour réaliser une page de garde. L'environnement  $t$ itlepage de LAT<sub>E</sub>X créé une page de titre de style vide, et la page suivante commence avec le numéro 1.

À l'intérieur de cet environnement on peut faire ce qu'on veut.

Le document  ${\bf Some~Examples~of~Title~ Pages^{\circ}$  fournit un grand nombre d'exemples de pages de gardes, avec le code pour les réaliser.

Le package **titling** permet de personnaliser le rendu de la commande \maketitle. Il définit des commandes \pretitle{-}, \posttitle{-}, \preauthor{-}, \postauthor{-}, \predate{-}, \postdate{-} qui insèrent du code avant et après les éléments spécifiés : {\pretitle... \title... \posttitle}.

\pretitle{\begin{flushright}\LARGE\sffamily\bfseries} \posttitle{\par\end{flushright}\vskip 0.5em}

Il est même possible d'insérer du code supplémentaire entre les éléments du titre par des commandes du type \maketitlehooka{-}.. \maketitlehookd{-}.

Il définit l'environnement titlingpage qui compose la page de garde sur une page à part.

# **Le package fancybox**

Par défaut, LAT<sub>F</sub>X définit une commande pour encadrer du texte :

\fbox{-}➙ **Primum movens** (Voir aussi \framebox avec ses options.)

Le package **fancybox** définit une série de commandes et d'environnements destinés à encadrer des éléments de la page : du texte, des listes, des flottants, des formules de mathématique, et même toute la page !

Les boites définies grâce à **fancybox** sont :

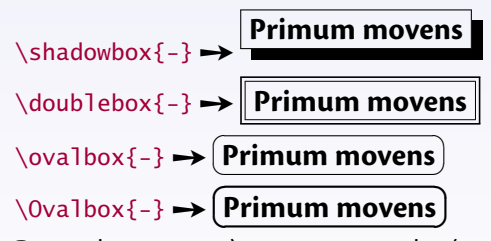

De nombreux paramètres permettent de gérer l'aspect de ces encadrements.

Remarque technique : Pour les amateurs de programmation, **fancybox** définit aussi des commandes pour la gestion des environnements de type verbatim. . .

On a déjà vu que le package **empheq** pouvait utiliser les boites de **fancybox** en mode mathématique.

#### **Des packages [pour sauver les apparences](#page-0-0) [Autres éléments du document](#page-37-0) Packages en vrac**

Le package **lscape** définit l'environnement landscape qui bascule son contenu en format paysage, tandis que l'entête et le pied restent dans le format portrait. Le contenu peut parcourir plusieurs pages.

Le package **soul** définit des commandes pour modifier l'espacement entre les lettres, passer en petites capitales, souligner, barrer, surligner et mettre en valeur du texte. Il est possible de personnaliser le comportement des commandes définies.

Le package **lastpage** permet d'accéder au numéro de la dernière page.

Le package **numprint** propose de formater les grands nombres, avec notation scientifique, et gestion des unités physiques. Il permet aussi d'imprimer des longueurs et des compteurs.

Le package **relsize** définit des commandes pour gérer la taille du texte relativement à la taille de l'environnement : \relsize{-}, \smaller[-], \larger[-]...

Le package **setspace** définit des commandes pour gérer l'espacement entre les lignes.

Les packages **showlabels** et **showkeys** permettent d'afficher les labels attribués par l'auteur. Utile dans la phase préparatoire d'un document. Nombreuses options disponibles.

Le package **listings** permet d'imprimer des codes informatiques, avec coloration syntaxique, numérotation des lignes, encadrement... Il reconnaît de nombreux langages informatiques.